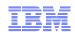

# z/VSE Hints & Tips

Ingolf Salm salm@de.ibm.com Ingolf's z/VSE Blog: https://www.ibm.com/developerworks/mydeveloperworks/blogs/vse

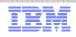

#### Trademarks

#### The following are trademarks of the International Business Machines Corporation in the United States, other countries, or both.

Not all common law marks used by IBM are listed on this page. Failure of a mark to appear does not mean that IBM does not use the mark nor does it mean that the product is not actively marketed or is not significant within its relevant market.

Those trademarks followed by (B) are registered trademarks of IBM in the United States; all others are trademarks or common law marks of IBM in the United States.

For a complete list of IBM Trademarks, see www.ibm.com/legal/copytrade.shtml:

\*, AS/400®, e business(logo)®, DBE, ESCO, eServer, FICON, IBM®, IBM (logo)®, iSeries®, MVS, OS/390®, pSeries®, RS/6000®, S/30, VM/ESA®, VSE/ESA, WebSphere®, xSeries®, z/OS®, zSeries®, z/VM®, System i, System i5, System p, System p5, System x, System z, System z9®, BladeCenter®

#### The following are trademarks or registered trademarks of other companies.

Adobe, the Adobe logo, PostScript, and the PostScript logo are either registered trademarks or trademarks of Adobe Systems Incorporated in the United States, and/or other countries. Cell Broadband Engine is a trademark of Sony Computer Entertainment, Inc. in the United States, other countries, or both and is used under license therefrom.

Java and all Java-based trademarks are trademarks of Sun Microsystems, Inc. in the United States, other countries, or both.

Microsoft, Windows, Windows NT, and the Windows logo are trademarks of Microsoft Corporation in the United States, other countries, or both.

Intel, Intel logo, Intel Inside, Intel Inside logo, Intel Centrino, Intel Centrino logo, Celeron, Intel Xeon, Intel SpeedStep, Itanium, and Pentium are trademarks or registered trademarks of Intel Corporation or its subsidiaries in the United States and other countries.

UNIX is a registered trademark of The Open Group in the United States and other countries.

Linux is a registered trademark of Linus Torvalds in the United States, other countries, or both.

ITIL is a registered trademark, and a registered community trademark of the Office of Government Commerce, and is registered in the U.S. Patent and Trademark Office.

IT Infrastructure Library is a registered trademark of the Central Computer and Telecommunications Agency, which is now part of the Office of Government Commerce.

\* All other products may be trademarks or registered trademarks of their respective companies.

#### Notes:

Performance is in Internal Throughput Rate (ITR) ratio based on measurements and projections using standard IBM benchmarks in a controlled environment. The actual throughput that any user will experience will vary depending upon considerations such as the amount of multiprogramming in the user's job stream, the I/O configuration, the storage configuration, and the workload processed. Therefore, no assurance can be given that an individual user will achieve throughput improvements equivalent to the performance ratios stated here.

IBM hardware products are manufactured from new parts, or new and serviceable used parts. Regardless, our warranty terms apply.

All customer examples cited or described in this presentation are presented as illustrations of the manner in which some customers have used IBM products and the results they may have achieved. Actual environmental costs and performance characteristics will vary depending on individual customer configurations and conditions.

This publication was produced in the United States. IBM may not offer the products, services or features discussed in this document in other countries, and the information may be subject to change without notice. Consult your local IBM business contact for information on the product or services available in your area.

All statements regarding IBM's future direction and intent are subject to change or withdrawal without notice, and represent goals and objectives only.

Information about non-IBM products is obtained from the manufacturers of those products or their published announcements. IBM has not tested those products and cannot confirm the performance,

compatibility, or any other claims related to non-IBM products. Questions on the capabilities of non-IBM products should be addressed to the suppliers of those products.

Prices subject to change without notice. Contact your IBM representative or Business Partner for the most current pricing in your geography.

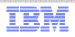

# Notice Regarding Specialty Engines (e.g., zIIPs, zAAPs and IFLs):

- Any information contained in this document regarding Specialty Engines ("SEs") and SE eligible workloads provides only general descriptions of the types and portions of workloads that are eligible for execution on Specialty Engines (e.g., zIIPs, zAAPs, and IFLs). IBM authorizes customers to use IBM SE only to execute the processing of Eligible Workloads of specific Programs expressly authorized by IBM as specified in the "Authorized Use Table for IBM Machines" provided at http://www.ibm.com/systems/support/machine\_warranties/machine\_code/aut.html ("AUT").
- No other workload processing is authorized for execution on an SE.
- IBM offers SEs at a lower price than General Processors/Central Processors because customers are authorized to use SEs only to process certain types and/or amounts of workloads as specified by IBM in the AUT.

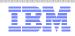

# Agenda

- Some useful system commands, tools, system information, ...
- News, z/VSE status, Documentation , ...

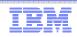

# Some useful system commands, tools, system information, ...

\* Internal Attention Routine commands/parameters and output may change dependent on system requirements. The output can not be considered as an interface.

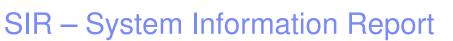

- Provides status information and monitoring capabilities
- Can help to identify
  - Latest service level
  - Processor configuration
  - system bottlenecks (resource shortage)

- ...

| sir ?       |                                                                                      |                                  |
|-------------|--------------------------------------------------------------------------------------|----------------------------------|
| AR 0015     | SIR COMMAND HELP                                                                     |                                  |
|             |                                                                                      | RESET/DISPLAY SYSTEM INFORMATION |
| AR 0015 SI  | IR SMF((,VSE)= <onoffcu< td=""><td>u&gt;) SUBSYSTEM MEASUREMENT DATA</td></onoffcu<> | u>) SUBSYSTEM MEASUREMENT DATA   |
| AR 0015 SI  | <pre>IR MON(=&lt;<id on(,nosym)=""></id></pre>                                       | OFF>(option)) MONITORING DATA    |
|             | IR MIH((,CUU)= <nnnnnn on< td=""><td></td></nnnnnn on<>                              |                                  |
| AR 0015 SI  | IR VTAPEBUF (= <nnnk nnm="">)</nnnk>                                                 | DISPLAY/ALTER VTAPE BUF-SIZE     |
| AR 0015 SI  | IR LIBR                                                                              | DISPLAY LIBRARIAN INFORMATION    |
| AR 0015 SI  | IR CHPID(=chpid)                                                                     | DISPLAY CHPID INFORMATION        |
| AR 0015 SI  |                                                                                      | DISPLAY VENDOR PRODUCT INF       |
|             | IR CRWMSG(= <on off="">)</on>                                                        | DSPLY/ALTER CRW MSG-REPORTING    |
|             |                                                                                      | DSPLY/ALTER VMCF INTERFACE       |
| AR 0015 SI  | IR PMRMON (= <on off="">)</on>                                                       | PAGE MANAGER MONITORING DATA     |
| AR 0015 114 | 40I READY                                                                            |                                  |

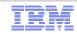

IBM

WAVV 2014 Conference, April 13-16, 2014, Covington, KY

#### SIR – System Information Report

| SYSTEM: Z/VSE<br>VM USER ID:LNXSALM1                                                                                                    | z/¥SE 5.1                                              | TURBO (01)                         | USER: SYS<br>TIME: 01:21:15 |
|----------------------------------------------------------------------------------------------------|--------------------------------------------------------|------------------------------------|-----------------------------|
| sir<br>AR 0015 CPUID _VM = 003B0E                                                                                                    | 8220978000                                             | VSE = FF3B0B82                     | 20978000                    |
| AR 0015 PROCESSOR = IBM 20<br>AR 0015 CPUs = 0003 (                                                                                                    | Ded.=0000 Shr.=0003                                    | 3) Cap. = 11%                      |                             |
| AR 0015 VM-SYSTEM = z/VM<br>AR 0015 CPUs = 0006<br>AR 0015 PROC-MODE = z/Arch                                                                                                    | 6.1.0 (1301)                                           | Cap. = 100%                        | VMCF = ON                   |
| AR 0015 PROC-MODE = $z/Arch$<br>AR 0015 SYSTEM = $z/VSE$                                                                                                    | (64-BIT) IPL(007)<br>5.1.1                             | 01:19:02                           | 10/18/2013<br>05/02/2012    |
| AR 0015 VSE/HF<br>AR 0015 VSE/PO                                                                                                    | WER 9.1.0                                              | DY47323<br>DY47302                 | 04/12/2012                  |
| $\begin{array}{rcl} AR & 0015 & IPL^{-}PROC & = & SIPLES \\ AR & 0015 & SUPVR & = & SSASSU \\ OD & 0015 & SUPVR & = & SSASSU \\ \end{array}$                                                                                                    | PI TURBO-DIS                                           | SPATCHER (81) ACTI                 | VE                          |
| AR       0015       SYSTEM       =       2/VSE         AR       0015       SYSTEM       =       Z/VSE         AR       0015       VSE/AF       VSE/AF         AR       0015       IPL-PROC       =       \$IPLES         AR       0015       SUPVR       =       \$\$\$A\$\$SU         AR       0015       SUPVR       =       \$\$ <a\$\$su< td="">         AR       0015       SEC.       MGR.       =       BASIC         AR       0015       VIRTCPU       =       00000:0       0</a\$\$su<> | SECURITY                                               | = 0NLINE $= 0000:00:00 578$        |                             |
| HR 0015 CPO-HDDR 0000(1)                                                                                                    | PL) HOLIYE                                             |                                    |                             |
| AR 0015 PARALLEL= 0000:0<br>AR 0015 CPU-ADDR. = 0001                                                                                                    | 0:01.144 WAIT = 0<br>0:00.289 SPIN = 0<br>CPU INACTIVE | 0000:00:00.000<br>NOT PREFIXED     |                             |
| AR 0015 CPU-ADDR. = 0001<br>AR 0015 CPU-ADDR. = 0002<br>AR 0015 CPU-ADDR. = 0003<br>AR 0015 CPU-ADDR. = 0003<br>AR 0015 CPU-ADDR. = 0004<br>AR 0015 CPU-ADDR. = 0005                                                                                                    | CPU INACTIVE<br>CPU INACTIVE                           | NOT PREFIXED<br>NOT PREFIXED       |                             |
| AR 0015 CPU-ADDR. = 0004<br>AR 0015 CPU-ADDR. = 0005                                                                                                    | CPU INACTIVE<br>CPU INACTIVE                           | NOT PREFIXED<br>NOT PREFIXED       |                             |
| AR 0015 CPU timings MEASUR<br>AR 0015 TASKS ATT.= 00015<br>AR 0015 DYN.PARTS = 00000                                                                                                    | EMENT INTERVAL (                                       | 0000:02:13.262                     | 00330                       |
| AR 0015 DYN.PARTS = 00000<br>AR 0015                                                                                                    | HIGH-MAR                                               | (= 00001 MAX =                     | 00138                       |
| AR 0015 COPY-BLKS = 00015<br>AR 0015 CHANQ USED = 00004                                                                                                    | HIGH-MARI<br>HIGH-MARI                                 | (= 00041 MAX =<br>(= 00011 MAX =   | 01502                       |
| AR 0015<br>AR 0015 COPY-BLKS = 00015<br>AR 0015 CHANQ USED= 00004<br>AR 0015 LBLSEGM.= 00007<br>AR 0015 LOCKS EXT.= 000000<br>AR 0015 FAIL = 000000<br>AR 0015 LOCK I/0 = 000000<br>AR 0015 LOCK I/0 = 000000                                                                                                    | 0613 LOCKS IN                                          | . = 000007 MHX =<br>. = 0000005997 | 00717                       |
| AR 0015 LOCK I/O = 000000<br>AR 0015 11401 READY                                                                                                    | 0757 LOCK WRI                                          | E= 0000000012                      |                             |
|                                                                                                    |                                                        |                                    |                             |
| = = >                                                                                                    |                                                        |                                    |                             |
| 1=HLP 2=CPY 3=END 4=RTN 5=                                                                                                    |                                                        |                                    |                             |
| ACT_MSG: HOLDRUN                                                                                                    | PAUSE: 01 SCROLL                                       | 1 MODE                             | : CONSOLE                   |

## SIR Refresh Level

- z/VSE refresh level or SPLEVEL only changed after Fast Service Upgrade
   SPLEVEL.PROC replaced
- PSB buckets (Hiper PTFs), RSL or single PTF do not change the SIR refresh level
- VSE/AF and VS/POWER component levels modified by FSU, PSB bucket, RSL or PTF, if component is affected
  - VSE/AF shows the Supervisor (\$\$A\$SUPI) APAR level
  - VSE/POWER shows the APAR level of phase IPW\$\$DT

| sir                         |                    |                   |            |
|-----------------------------|--------------------|-------------------|------------|
| AR 0015 CPUID YM = 0038088  | 220978000          | YSE = FF000018    | 320978000  |
| AR 0015 PROCESSOR = IBM 209 |                    |                   | No. = 0059 |
| AR 0015 CPUs = 0003 (D      | ed.=0000 Shr.=0003 | 3) Cap. = 18%     |            |
| AR 0015 YH-SYSTEM = z/YH    | 6.1.0 (1301)       | USERID = ZYSE510  | YNCF = ON  |
| AR 0015 CPUs = 0001         |                    | Cap. = 33%        |            |
| AR 0015 PROC-MODE = z/Arch( | 64-BIT) IPL(230)   | 23:47:55 EST      | 08/27/2013 |
| AR 0015 SYSTEM = z/YSE      | 5.1.2              |                   | 04/19/2013 |
| AR 0015 YSE/AF              | 9.1.0              | DY47436           | 02/12/2013 |
| AR 0015 ¥SE/POU             | ER 9.1.0           | DY47382           | 84/12/2812 |
| AR 0015 IPL-PROC = \$IPLESA | JCL-PROC           | = <b>\$\$</b> JCL |            |
| AR 0015 SUPYR = \$\$A\$SUP  | I TURBO-DIS        | Patcher (81) acti | (YE        |
| AR 8815                     | Hardware           | COMPRESSION ENABL | .ED        |
| AR 0015 SEC. MGR. = BASIC   | SECURITY           | = ONLINE          |            |
|                             |                    |                   |            |

<--- Refresh Level
<--- Component Level AF
<--- Component Level POWER</pre>

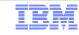

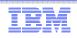

### SIR – System Information Report \*

#### SIR SMF

| sir smf |          |         |           |           |           |           |
|---------|----------|---------|-----------|-----------|-----------|-----------|
| AR 0015 | DEVICE   | I/O-CNT | QUEUED    | CONNECT   | DISCONN   | TOTAL     |
| AR 0015 |          |         | msec/SSCH | msec/SSCH | msec/SSCH | msec/SSCH |
| AR 0015 |          |         |           |           |           |           |
| AR 0015 | 46D      | 13605   | 0.169     | 0.317     | 0.002     | 0.489     |
| AR 0015 | 46E      | 18855   | 0.146     | 0.177     | 0.005     | 0.329     |
| AR 0015 | 970      | 40342   | 0.148     | 0.163     | 0.000     | 0.311     |
| AR 0015 | 971      | 26089   | 0.150     | 0.166     | 0.000     | 0.317     |
| AR 0015 | 972      | 12318   | 0.150     | 0.173     | 0.000     | 0.325     |
| AR 0015 | 1 I 40 I | READY   |           |           |           |           |

#### SIR PMRMON

| sir pmrmon              |                |                       |         |
|-------------------------|----------------|-----------------------|---------|
| AR 0015                 | PAGE MANAGER   | MONITORING REPORT     |         |
| AR 0015 (Br             | ASED ON A 0000 | 0:00:21.879 INTERVAL) |         |
| AR 0015 IPFQ 31-BIT     | = 0            | IPFQ 64-BIT =         | Θ       |
| AR 0015 PSQ 31-BIT      | = 484924       | PSQ 64-BIT =          | 6746514 |
| AR 0015 PF EXCH TOTAL   | = 16445        | PF EXCH 31->64 =      | 16445   |
| AR 0015 PF EXCH 64->31  | = 0            | PGFLT TOTAL =         | 179742  |
| AR 0015 PGFLT PMGR      | = 176790       | PGFLT USER =          | 2950    |
| AR 0015 PGFLT IMM PO 31 | = 2            | PGFLT IMM PO 64 =     | 16446   |
| AR 0015 SELCT ON PSQ 31 | = 16447        | SELCT ON PSQ 64 =     | 88394   |
| AR 0015 SELC R=1 MAX 31 | = 3            | SELC R=1 MAX 64 =     | 6       |
| AR 0015 RECLAIMS        | = 4193         | NPSQ LOW =            | Ο       |
| AR 0015 PGOUT I/O TOTAL | = 48444        | PGIN I/O TOTAL =      | Ο       |
| AR 0015 PGOUT I/O UNC.  | = 13071        | PGOUT I/O PRE. =      | 35373   |
| AR 0015 LRA PGM CHECK   | = 0            | TFIX 64-BIT FR =      | Ο       |
| AR 0015 HWM MB FRM-64   | = 0            | HWM MB FRM-31 =       | Θ       |
| AR 0015 MB FRM TFIX RPL | = 0            | MB FRM PGO RPL =      | 4       |
| AR 0015 1I40I READY     |                |                       |         |

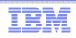

## SIR MIH

- MIH = Missing Interrupt Handler = z/VSE Supervisor routine, that get control regularly
- Verifies if I/O is not completed after a defined interval
- Apppropriate message will be writen to the console and the recorder file, if a device is in error
- SIR MIH may enable / disable the MIH process
- SIR MIH without a parameter displays the current settings
- SIR MIH may set an interval per device or for all devices
- Default is enabled, time interval is 3 minutes
  - z/VSE waits for at least 3 minutes, if an I/O does not complete, until it writes an (action) message (0E02t DEVICE cuu LOST CHAN+DEV END) to the z/VSE console.
- Time interval depends on the timing of your devices
  - Tape devices need loger intervals than disks
- Please change system parameters only, if required for your workload

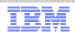

### STACK – Stack Attention Routine commands \*

- The STACK command can be used to
  - Abbreviate z/VSE commands
  - Suppress or change any z/VSE command
  - Prepare a sequence of commands and/or replies

| stack MV MAP &0 GETVIS &0 🛛 🔫 |                     |       |       |        |
|-------------------------------|---------------------|-------|-------|--------|
| AR 0015 11401 READY           |                     |       |       |        |
| stack show 🔸                  |                     |       |       |        |
| AR 0015 VIS GETVIS &0,ALL     |                     |       |       |        |
| AR 0015 MV MAP &0 GETVIS &0   |                     |       |       |        |
| AR 0015 1I40I READY           |                     |       |       |        |
| mv bg 🗧                       |                     |       |       |        |
| AR 0015 1I40I READY           |                     |       |       |        |
| AR 0015 MAP BG                |                     |       |       |        |
| AR 0015 PARTITION: BG         | SPACE-GETVIS:       | (N/A) |       |        |
| AR 0015 SPACE: 0              | ALLOC (VIRTUAL):    | 6144K | ADDR: | 400000 |
| AR 0015 STATUS: VIRTUAL       | SIZE                | 1280K |       |        |
| AR 0015 POWER-JOB: PAUSEBG    |                     |       |       |        |
| AR 0015 JOBNUMBER: 328        | GETVIS              | 4864K | ADDR: | 540000 |
| AR 0015 JOBNAME: PAUSEBG      |                     |       |       |        |
| AR 0015 PHASE:                |                     |       |       |        |
| AR 0015 TASKS: ANY            |                     |       |       |        |
| AR 0015                       | -ACTUAL:            |       |       |        |
| AR 0015                       | PFIX(ABOVE)-LIMIT : | ΘK    |       |        |
| AR 0015                       | -ACTUAL:            | ΘK    |       |        |
| AR 0015 1I40I READY           |                     |       |       |        |
| AR 0015 GETVIS BG             |                     |       |       |        |
| AR 0015 GETVIS AREA FOR BG IS | NOT INITIALIZED     |       |       |        |
| AR 0015 1I40I READY           |                     |       |       |        |

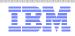

# LOCK display and trace \*

- The Attention Routine LOCK command displays and traces LOCK/UNLOCK events
- LOCK SHOW[=pid]|[resource name] to display lock resources
   pid = SYSLOG id
- LOCK TRACE to activate the trace
- LOCK TRACE[=pid][,resource name] to trace all, a partition and/or a specific resource

| lock show=  | f2         |          |          |          |    |     |     |      |            |
|-------------|------------|----------|----------|----------|----|-----|-----|------|------------|
| AR 0025 L00 | СКТАВ ЕНТЕ | RY       |          |          |    |     |     |      |            |
| V0006F7D0   |            | 7FFA0A80 | 00000000 | C4E3E2E5 | ж  | " 3 | 0   | DTS  | <b>√</b> * |
| V0006F7E0   | C5C3E3C2   | 40404040 | 11800001 | 0006F7F4 | жЕ | СТВ | Ø   | 74   | 4×         |
| V0006F7F0   | 0006F7B4   |          |          |          | ж  | 7©  |     |      | ж          |
| AR 0025 OW  | NER ELEMEN | T        |          |          |    |     |     |      |            |
| V7FFA0A80   | 00000000   | 01F40000 | 00011000 | 00000000 | ж  | 4   |     |      | ж          |
| AR 0025 L00 | СКТАВ ЕНТЕ | RY       |          |          |    |     |     |      |            |
| V7FFA0FE0   | 0006F844   | 00000000 | E5C4D6E2 | D9C5E200 | ж  | 8à  | VDC | SRES | ж          |
| V7FFA0FF0   | 00000000   | 0400000  | 7FFA0FC0 | 0006F814 | ж  | {   | " 3 | { 8  | ж          |
| AR 0025 OW  | NER ELEMEN | T        |          |          |    |     |     |      |            |
| V0006F840   |            | 7FFA0EF0 | 00200001 | 00000000 | ж  | " 3 | Θ   |      | ж          |
| V0006F850   | 00000000   |          |          |          | ж  |     |     |      | ж          |

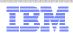

# GETVIS - retrieve partition and system GETVIS information

- Use the GETVIS command e.g. to identify
  - areas of GETVIS shortage or
  - the subpool, where the GETVIS space wasn't freed
- Command described in "System Control Statements
- Example
  - GETVIS SVA shows shortage on SVA(24 bit) storage
    - If VTAM buffers are allocated in SVA(24 bit)
      - Move them into SVA(31 bit) set the VTAM startup parameter
    - If the SVA (31 bit) is short on storage too, Increase the SVA(31 bit)

| getvis sva,all        |         |                                                                       |              |         |
|-----------------------|---------|-----------------------------------------------------------------------|--------------|---------|
| AR 0015 GETVIS USAGE  | SVA-24  | SVA-ANY                                                               | SVA-24       | SVA-ANY |
| AR 0015 AREA SIZE:    | 1,900K  | 34,256K                                                               |              |         |
| AR 0015 USED AREA:    | 796K    | 10,684K MAX. EVER                                                     | USED: 828K   | 15,836K |
| AR 0015 FREE AREA:    | 1,104K  | 23,572K LARGEST FR                                                    | REE: 1,100K  | 17,348K |
| AR 0015 SUMMARY REPOR | Т       |                                                                       |              |         |
| AR 0015 SUBPOOL       | REQUEST | <sva-24-area< td=""><td>SVA-ANY-AREA</td><td>&gt;</td></sva-24-area<> | SVA-ANY-AREA | >       |
| AR 0015 Default       |         | 288K                                                                  | 17           | 6К      |
| AR 0015 IJBMCB        |         | 60K                                                                   |              | 0K      |
| AR 0015 ISTSVF        |         | 52K                                                                   | 31           | 2К      |
| AR 0015 IPWPWR        |         | 36K                                                                   |              | 0K      |
| AR 0015 IJBFF300A0    | SPACE   | 24K                                                                   |              | 0K      |
| AR 0015 IPTIB         |         | 20K                                                                   | 5            | 2K      |
| AR 0015 INLSLD        |         | 20K                                                                   |              | 0K      |
| AR 0015 IINIT         |         | 16K                                                                   | 9            | 6К      |
| AR 0015 IJBHCF        |         | 12K                                                                   |              | ΘK      |
| AR 0015 IJBFF200B0    | SPACE   | 8K                                                                    |              | 0K      |
| AR 0015 ISTSVP        |         | 8K                                                                    | 27           | 6K      |

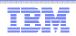

#### Problem management tools

- ABEND / system dump
  - Amount of dump data dependent on JCL OPTIONs
- DUMP command
  - Attention Routine command
- Stand-alone dump (program)
  - Create a stand-alone dump tape for the release you have in production
  - Have standalone dump tapes ready, just in case you need it
  - Always "STORE STATUS" before you take a standalone dump

#### SDAID

- To trace application programs and system events
- Interactive trace
  - // EXEC <program>,TRACE to trace applications
- DEBUG trace
- z/VM CP TRACE command

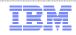

### IUI Problem handling dialogs

| IESADMSL.I                 | ESEPROB                                                                                                    | PROBLEM HA                                                          | NDLING   |     |       |      |         |          |
|----------------------------|----------------------------------------------------------------------------------------------------|---------------------------------------------------------------------|----------|-----|-------|------|---------|----------|
| Enter the                  | e number of your                                                                                                    | selection ar                                                        | d press  | the | ENTER | key: | APPLID: | DBDCCICS |
| 1<br>2<br>3<br>4<br>5<br>6 | Online Problem D<br>Inspect Message<br>Storage Dump Man<br>Inspect Dump Man<br>Retrace History<br>Dump Program Uti                                                             | Log<br>agement<br>agement Outp<br>File                              |          |     |       |      |         |          |
| PF1=HELP                   |                                                                                                    | 3=END<br>9=Escape(m)                                                | 4=RETU   | JRN |       |      | 6 = E   | SCAPE(U) |
| = = >                      |                                                                                                    |                                                                     |          |     | Path: | 4    |         |          |
| IESADMSL.II                | ESEDUMP                                                                                                    | DUMP PROGRAM                                                        | UTILITI  | ES  |       |      |         |          |
| Enter the                  | e number of your                                                                                                    | selection an                                                        | d press  | the | ENTER | key: | APPLID: | DBDCCICS |
| 123456789                  | Create Standalon<br>Create Standalon<br>Remove Standalon<br>Scan Dump Files<br>Scan Dump Files<br>Print IPL Diagno<br>Format ICCF Dump<br>Print SDAID Tape<br>Print Standalone | e Dump Progr<br>e Dump Progr<br>on Tape<br>on Disk<br>stics<br>Data | am on Di | isk | c     |      |         |          |
| PF1=HELP                   |                                                                                                    | 3=END<br>9=Escape(m)                                                | 4=RETU   | JRN |       |      | 6=E     | SCAPE(U) |
| = = >                      |                                                                                                    |                                                                     |          |     | Path: | 46   |         |          |

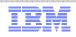

# z/VSE SDAID trace to VTAPE

- SDAID trace output (OUTDEV) may be redirected to a printer, real tape or SDAID buffer (BUFFER).
- To send SDAID output to a VTAPE
  - Define a virtual tape via the VTAPE command
  - Initialize the SDAID trace with a wraparound buffer as output destination OUTDEV BUFFER=<size, buffer size from 4K to 256K>
  - Stop SDAID (STOPSD), when you want to finish the trace
  - Dump the SDAID buffer to the virtual tape via the Attention Routine command DUMP BUFFER,<cuu of virtual tape>
  - You may now e.g. print the virtual tape content with DOSVSDMP or the IUI dialog
  - Verify the SDAID trace to VTAPE in a test environment before you use it for problem analysis

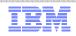

### z/VSE Downloads

| Industries & solutions Services Produc                      | ts Support & downloads My IBM                                                    | _                                     | Search                          |
|-------------------------------------------------------------|----------------------------------------------------------------------------------|---------------------------------------|---------------------------------|
| IBM Systems $>$ Mainframe servers $>$ Operating systems $>$ | z/VSE >                                                                          |                                       |                                 |
| Downloads                                                   |                                                                                  |                                       |                                 |
| Connectors Tools Samples                                    |                                                                                  |                                       |                                 |
| ↓ BSM Cross Reference Tool                                  | ↓ LE/VSE Control Center                                                          | Contact IBM                           |                                 |
| $\Psi$ RACROUTE encapsulation services                      | ↓ LE/VSE CEETRACE Feature                                                        | Email z/                              | VSF                             |
| ✓ z/VSE CPU Monitor Tool                                    | ✓ Multi Instant Logic Analyzer4VSAM                                              |                                       | usiness Partner                 |
| ↓ Installed Software Report Tool                            | Call IBM                                                                         | 1-866-883-8901                        |                                 |
| ↓ IP trace tool                                             | ↓ JavaService Tool                                                               | Priority                              | code: 101AS13W                  |
| ↓ ListVOL1 Utility                                          | <ul> <li>↓ LDAP Query Callable Module</li> <li>↓ Terms and conditions</li> </ul> | Browse z/VSE                          | -                               |
| ↓ TS7700 Bulk Volume Information<br>Retrieval Tool          |                                                                                  | → About z/VSE                         | → Documentation                 |
|                                                             |                                                                                  | $\rightarrow$ How to buy              | $\rightarrow$ Service & support |
|                                                             |                                                                                  | → News &                              | $\rightarrow$ Downloads         |
|                                                             |                                                                                  | announcements     → Events            | → Education                     |
| Recent additions and updates:                               |                                                                                  | → Solutions                           | → Partners                      |
|                                                             | ated 09/2013)                                                                    | → Products &                          | → FAQ                           |
|                                                             | )                                                                                | components                            | → Contact z/VSE                 |
| ↓ LE/VSE CEETRACE Feature V1.2.0B (upd)                     | ↓ LE/VSE CEETRACE Feature V1.2.0B (updated 08/2013 for z/VSE V5.1)               |                                       |                                 |
| ↓ LE/VSE CEETRACE Feature V1.1.2b (upd)                     | Service & support<br>→ Recommended                                               | NIRM Current Destal                   |                                 |
| ↓ LE/VSE Control Center V3.0 (updated 12/2)                 | Service Level                                                                    | → IBM Support Portal → IBM Shopz      |                                 |
| ↓ VSE ZIP Programming Interface (API) (new                  | → z/VSE Corrective                                                               | $\rightarrow$ Search the APAR         |                                 |
|                                                             |                                                                                  | Service                               | database                        |
| ↓ LDAP Query Callable Module (new 10/2010)                  | ))                                                                               | → Ordering PTFs → Apply PTFs from the | → Software problem<br>reporting |

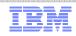

#### How to monitor the Turbo Dispatcher

How to gather monitored information:

SIR MON=ON - starts monitoring
 SYSDEF TD,RESETCNT - resets TD counters
 (monitor interval - e.g. 1 hour at peak>
 SIR MON=OFF - stops monitoring
 QUERY TD - displays CPU counters
 SIR MON - displays SVC counters
 To start next interval begin with 1)

Monitored data can be retrieved from VSE Console

- SIR MON Attention Routine Command
  - Can help to analyze performance problems
  - Provides counters for
    - SVCs, Fast (107) SVCs and function codes
    - TD Service SVCs and function codes
    - MVS SVCs
    - Program Call codes
    - Bound conditions
    - TD performance (15 counters)

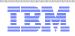

#### How to monitor the Turbo Dispatcher

• SIR MON Attention Routine Command ...

| Sir mon       AR 0015       MONITORING REPORT         AR 0015       (BASED ON A 0000:00:16.680 INTERVAL)         AR 0015       SVC SUMMARY REPORT         AR 0015       EXCP =       53 WAIT =       38 SETIME =       17         AR 0015       SVC-0D =       57 SYSIO =       37949 EXIT IT =       34         AR 0015       SVC-0D =       57 SYSIO =       37949 EXIT IT =       34         AR 0015       SETIME =       15 WAITM =       18 COMREG =       20         AR 0015       GETIME =       1 POST =       26 SVC-31 =       11         AR 0015       FTIMER =       3 SVC-35 =       109 GETVIS =       88         AR 0015       FREEVIS =       69 CDLOAD =       1 SECTVAL =       5         AR 0015       FASTSVC =       579 (UN) LOCK =       2 SVC-75 =       65         AR 0015       PRODID =       2 SVC-83 =       200 SVC-84 =       147         AR 0015       FC-02 =       25 FC-03 =       78 FC-06 =       109         AR 0015       FC-08 =       26 FC-09 =       100 FC-0A =       76         AR 0015       FC-08 =       26 FC-09 =       100 FC-0A =       76         AR 0015       FC-00 =       16 FC-0E =       192 FC-4F = |
|----------------------------------------------------------------------------------------------------|
| AR       0015       (BASED ON A 0000:00:16.680 INTERVAL)<br>SVC SUMMARY REPORT         AR       0015       EXCP       =       53       WAIT       =       38       SETIME       =       17         AR       0015       SVC-0D       =       57       SYSIO       =       37949       EXITIT       =       34         AR       0015       SETIME       =       15       WAITM       =       18       COMREG       =       20         AR       0015       GETIME       =       1       POST       =       26       SVC-31       =       11         AR       0015       FREEVIS       =       69       CDLOAD       =       1       SECTVAL       =       5         AR       0015       FREEVIS       =       69       CDLOAD       =       1       SECTVAL       =       5         AR       0015       FASTSVC       =       579       (UN) LOCK       2       SVC-75       =       65         AR       0015       FC-02       =       25       FC-03       78       FC-06       =       109         AR       0015       FC-02       =       25       FC-03 </td                                                                                                  |
| AR0015SVC SUMMARY REPORTAR0015EXCP=53WAIT=38SETIME=17AR0015SVC-0D=57SYSIO=37949EXIT IT=34AR0015SETIME=15WAITM=18COMREG=20AR0015GETIME=1POST=26SVC-31=11AR0015TTIMER=3SVC-35=109GETVIS=88AR0015FREEVIS=69CDLOAD=1SECTVAL=5AR0015FASTSVC=579(UN) LOCK=2SVC-75=65AR0015FASTSVC=579(UN) LOCK=200SVC-84=147AR0015FC-02=25FC-03=78FC-06=109AR0015FC-08=26FC-09=100FC-0A=76AR0015FC-08=26FC-09=100FC-0A=76AR0015FC-07=1FC-73=60FC-86=22AR0015FC-90=62FC-967FC-9F156                                                                                                    |
| AR       0015       EXCP       =       53       WAIT       =       38       SETIME       =       17         AR       0015       SVC-0D       =       57       SYSIO       =       37949       EXITIT       =       34         AR       0015       SETIME       =       15       WAITM       =       18       COMREG       =       20         AR       0015       GETIME       =       1       POST       =       26       SVC-31       =       11         AR       0015       FREEVIS       =       69       CDLOAD       =       1       SECTVAL       =       88         AR       0015       FASTSVC       =       579       (UN)LOCK       =       2       SVC-75       =       65         AR       0015       FASTSVC       =       579       (UN)LOCK       =       2       SVC-75       =       65         AR       0015       FC-02       =       25       VC-83       =       200       SVC-84       =       147         AR       0015       FC-02       =       25       FC-03       =       78       FC-06       =       10                                                                                                    |
| AR       0015       SVC-0D       =       57       SYSIO       =       37949       EXIT IT       =       34         AR       0015       SETIME       =       15       WAITM       =       18       COMREG       =       20         AR       0015       GETIME       =       1       POST       =       26       SVC-31       =       11         AR       0015       TTIMER       =       3       SVC-35       =       109       GETVIS       =       88         AR       0015       FREEVIS       =       69       CDLOAD       =       1       SECTVAL       =       5         AR       0015       FASTSVC       =       579       (UN) LOCK       =       2       SVC-75       =       65         AR       0015       PRODID       =       2       SVC-75       =       65         AR       0015       FC-02       =       2       SVC-83       =       200       SVC-84       =       147         AR       0015       FC-02       =       25       FC-03       =       78       FC-06       =       109         AR       00                                                                                                    |
| AR       0015       SETIME       =       15       WAITM       =       18       COMREG       =       20         AR       0015       GETIME       =       1       POST       =       26       SVC-31       =       11         AR       0015       TTIMER       =       3       SVC-35       =       109       GETVIS       =       88         AR       0015       FREEVIS       =       69       CDLOAD       =       1       SECTVAL       =       55         AR       0015       FASTSVC       =       579       (UN)LOCK       =       2       SVC-75       =       65         AR       0015       PRODID       =       2       SVC-83       =       200       SVC-84       =       147         AR       0015       PRODID       =       2       SVC-X'6B'       DETAIL       REPORT       147         AR       0015       FC-02       =       25       FC-03       =       78       FC-06       =       109         AR       0015       FC-08       26       FC-09       =       100       FC-0A       76         AR       0015                                                                                                    |
| AR       0015       GETIME       =       1       POST       =       26       SVC-31       =       11         AR       0015       TTIMER       =       3       SVC-35       =       109       GETVIS       =       88         AR       0015       FREEVIS       =       69       CDLOAD       =       1       SECTVAL       =       5         AR       0015       FASTSVC       =       579       (UN)LOCK       =       2       SVC-75       =       65         AR       0015       FASTSVC       =       579       (UN)LOCK       =       200       SVC-84       =       147         AR       0015       PRODID       =       25       SVC-83       =       200       SVC-84       =       147         AR       0015       FC-02       =       25       FC-03       =       78       FC-06       =       109         AR       0015       FC-08       26       FC-09       =       100       FC-0A       =       76         AR       0015       FC-0D       =       16       FC-0E       192       FC-4F       1         AR                                                                                                    |
| AR       0015       TTIMER       =       3       SVC-35       =       109       GETVIS       =       88         AR       0015       FREEVIS       =       69       CDLOAD       =       1       SECTVAL       =       5         AR       0015       FASTSVC       =       579       (UN)LOCK       =       2       SVC-75       =       65         AR       0015       PRODID       =       2       SVC-83       =       200       SVC-84       =       147         AR       0015       PRODID       =       25       SC-03       =       78       FC-06       =       109         AR       0015       FC-02       =       25       FC-03       =       78       FC-06       =       109         AR       0015       FC-08       =       26       FC-09       =       100       FC-0A       =       76         AR       0015       FC-0D       =       16       FC-0E       192       FC-4F       1         AR       0015       FC-67       1       FC-73       =       60       FC-86       22         AR       0015       F                                                                                                    |
| AR       0015       FREEVIS       =       69       CDLOAD       =       1       SECTVAL       =       5         AR       0015       FASTSVC       =       579       (UN) LOCK       =       2       SVC-75       =       65         AR       0015       PRODID       =       2       SVC-83       =       200       SVC-84       =       147         AR       0015       PRODID       =       25       FC-03       =       78       FC-06       =       109         AR       0015       FC-02       =       25       FC-03       =       78       FC-06       =       109         AR       0015       FC-08       =       26       FC-09       =       100       FC-0A       =       76         AR       0015       FC-0D       =       16       FC-0E       =       192       FC-4F       =       1         AR       0015       FC-67       =       1       FC-73       =       60       FC-86       22         AR       0015       FC-90       =       62       FC-96       7       FC-9F       156                                                                                                    |
| AR       0015       FASTSVC =       579       (UN)LOCK =       2       SVC-75 =       65         AR       0015       PRODID =       2       SVC-83 =       200       SVC-84 =       147         AR       0015       FC-02 =       25       FC-03 =       78       FC-06 =       109         AR       0015       FC-08 =       26       FC-09 =       100       FC-0A =       76         AR       0015       FC-0D =       16       FC-0E =       192       FC-4F =       1         AR       0015       FC-67 =       1       FC-73 =       60       FC-86 =       22         AR       0015       FC-67 =       1       FC-73 =       60       FC-86 =       22         AR       0015       FC-67 =       1       FC-73 =       60       FC-86 =       22         AR       0015       FC-90 =       62       FC-96 =       7       FC-9F =       156                                                                                                    |
| AR       0015       PRODID       =       2       SVC-83       =       200       SVC-84       =       147         AR       0015       SVC-02       =       25       FC-03       =       78       FC-06       =       109         AR       0015       FC-08       =       26       FC-09       =       100       FC-0A       =       76         AR       0015       FC-0D       =       16       FC-0E       =       192       FC-4F       1         AR       0015       FC-67       1       FC-73       =       60       FC-86       22         AR       0015       FC-90       =       62       FC-96       7       FC-9F       156                                                                                                    |
| AR       0015       SVC-X'6B'       DETAIL       REPORT         AR       0015       FC-02 =       25       FC-03 =       78       FC-06 =       109         AR       0015       FC-08 =       26       FC-09 =       100       FC-0A =       76         AR       0015       FC-0D =       16       FC-0E =       192       FC-4F =       1         AR       0015       FC-67 =       1       FC-73 =       60       FC-86 =       22         AR       0015       FC-90 =       62       FC-96 =       7       FC-9F =       156                                                                                                    |
| AR 0015       FC-02 =       25       FC-03 =       78       FC-06 =       109         AR 0015       FC-08 =       26       FC-09 =       100       FC-0A =       76         AR 0015       FC-0D =       16       FC-0E =       192       FC-4F =       1         AR 0015       FC-67 =       1       FC-73 =       60       FC-86 =       22         AR 0015       FC-90 =       62       FC-96 =       7       FC-9F =       156                                                                                                    |
| AR0015FC-08 =26FC-09 =100FC-0A =76AR0015FC-0D =16FC-0E =192FC-4F =1AR0015FC-67 =1FC-73 =60FC-86 =22AR0015FC-90 =62FC-96 =7FC-9F =156                                                                                                    |
| AR 0015FC-0D =16FC-0E =192FC-4F =1AR 0015FC-67 =1FC-73 =60FC-86 =22AR 0015FC-90 =62FC-96 =7FC-9F =156                                                                                                    |
| AR 0015FC-67 =1FC-73 =60FC-86 =22AR 0015FC-90 =62FC-96 =7FC-9F =156                                                                                                    |
| AR 0015 FC-90 = 62 FC-96 = 7 FC-9F = 156                                                                                                    |
|                                                                                                    |
| AR $0015$ FC-B6 = 16                                                                                                    |
| AR 0015 SVC-X'75' DETAIL REPORT                                                                                                    |
| AR $0015$ FC-98 = 57 FC-9C = 8                                                                                                    |
| AR 0015 MVS-SVC'S DETAIL REPORT                                                                                                    |
| $AR \ 0015 \ SVC-01 = 79 \ SVC-02 = 43 \ SVC-22 = 2$                                                                                                    |
| AR 0015 SVC-2E = 2 SVC-2F = 23 SVC-6B = 141                                                                                                    |
| AR 0015 SVC-77 = 57                                                                                                    |

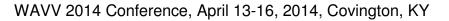

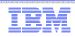

#### **CPU Balancing**

- When CPU balancing is activated, the z/VSE Turbo Dispatcher will only use CPUs required for the current workload
- Can be activated and deactivated via AR/JCL command
  - SYSDEF TD, INT=0 to deactivate, default
  - SYSDEF TD, INT=nn (=1..99) to activate and "nn" interval in seconds,

after which the CPU utilization is inspected

- Threshold can be defined after which an additional CPU is activated
   SYSDEF TD,THR=nn (10..99) in percent, default: 50
- CPU balancing via stop or quiesce process
  - SYSDEF TD,INT=nn,STOP the stop process to be used
    - May provide performance improvements for z/VM guests (z/VM 5.4 or higher)
  - SYSDEF TD, INT=nn, STOPQ the quiesce process to be use, default
- QUERY TD shows current settings
- CPU balancing may reduce multiprocessing overhead

## CPU Balancing ...

#### Retrieve CPU time values: QUERY TD

|     |        | J     |            |             |           |              |        |
|-----|--------|-------|------------|-------------|-----------|--------------|--------|
| que | ery to | a     |            |             |           |              |        |
| AR  | 0015   | CPU   | STATUS     | SPIN_TIME   | NP_TIME   | TOTAL_TIME   | NP/TOT |
| AR  | 0015   | 00    | ACTIVE     | 0           | 63715     | 96636        | 0.659  |
| AR  | 0015   | 01    | ACTIVE     | 0           | 13668     | 22614        | 0.604  |
| AR  | 0015   | 02    | INACTIVE   | 210         | 23692     | 34187        | 0.693  |
| AR  | 0015   |       |            |             |           |              |        |
| AR  | 0015   | TOTAL |            | 210         | 101075    | 153437       | 0.658  |
| AR  | 0015   |       |            |             |           |              |        |
| AR  | 0015   |       | N          | P/TOT: 0.65 | 8 SPIN/   | (SPIN+TOT):  | 0.001  |
| AR  | 0015   | OVERF | ALL UTILIZ | ATION: 80%  | NP U      | JTILIZATION: | 53%    |
| AR  | 0015   |       |            |             |           |              |        |
| AR  | 0015   | CPU E | BALANCING  | (STOP): IN  | T: 9 SECO | NDS THR:     | 50%    |
| AR  | 0015   |       |            |             |           |              |        |
| AR  | 0015   | ELAPS | SED TIME S | INCE LAST R | ESET:     | 190550       |        |
| AR  | 0015   | 11401 | READY      |             |           |              |        |
| тот |        | -     |            |             |           |              |        |

TOTAL\_TIME= CPU time used by workloadNP\_TIME= non-parallel CPU time, contained in TOTAL\_TIMESPIN\_TIME= CPU time needed to wait for a non-parallel work unitAll above values given in milliseconds.

NP/TOT = ratio NP\_TIME / TOTAL\_TIME = non-parallel share SPIN/(SPIN+TOT) = spin time ratio

SVA (24 bit) starts after the Supervisor area

#### What to do with unused shared area (24-bit) space ?

max, 2GB→ Private area starts at MB boundary System GETVIS Area Shared Areas SVA SVA-24 bit unused space as of MAP command, can (31-Bit) not be allocted after IPL complete. Except for allocation of shared partitions (SPSIZE not 31-Bit Virtual Library Area (VLA) zero) You may tune your IPL parameters to use this space - or reduce the space to get to a lower MB boundary Consider your vendor product requirements Private Area 16MB--> (PASIZE) But only change values, if you need additional resources. map SPACE AREA **V-SIZE** GETVIS V-ADDR UNUSED NAME 0015 764K \$\$A\$SUP1 SUP 0015 0 Shared Partitions 1356K 1848K 128K 0015 SVA-24 BF000 AR BG V 1280K 8960K 400000 143360K PAUSEBG VPOOL 0015 1500K 29220K 400000 OK POWSTAR System Label Work Area (SLA) 00100 Shared Areas SVA System GETVIS Area 24-Bit (24-Bit) Virtual Library Area (VLA) System Directory List (SDL) Supervisor

0

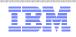

## How to get control during z/VSE system startup

- It may be necessary to get control before the first "// JOB" statement after the IPL complete message, e.g. to recreate the hardcopy or recorder file (via SET HC=CREATE or SET RF=CREATE)
- You may use the following procedure:
  - 1. Specify the IPL parameter LOADPARM ..P
  - 2. You will be prompted to enter the Supervisor or ASI parameters
  - 3. Enter your IPL procedure and a JCL procedure, e.g. IPL=\$IPLESA,JCL=\$\$JCLXXX, where the procedure \$\$JCLXXX does not exist.
  - You will be prompted after IPL complete with message: BG 0000 // EXEC PROC=\$0JCLXXX STATEMENT IS GENERATED BG-0000 1N20D PROCEDURE NOT FOUND
  - 5. Now you can instruct z/VSE e.g. to recreate the hardcopy file with the command SET HC=CREATE see book z/VSE System Control Statements for details
  - 6. Continue with your BG startup procedure e.g. // EXEC PROC=\$0JCL It is just necessary to process the first // JOB statement to open the hardcopy file.
  - 7. Re-IPL your system

Please be careful when using such system commands.

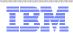

#### How to prevent a job from execution in case of problems

• If a VSE/POWER job cuases a system failure,

it may be necessary to stop a job from execution after a re-IPL.

- Use the SET NORUN=YES card in the VSE/POWER startup
  - Applies to locally submitted VSE/POWER job
  - Causes a disposion of "X" for all active reader queue entries at time of failure, except reader queue entries submitted with "\* \$\$ JOB JNM=...,NORUN=IGN"
  - DISP X entries may be listed via "PDISPLAY RDR, CDISP=X
  - You may change the disposion back to the original disposition: PALTER RDR,CDISP=X,DISP=\*
- "Emulate" NORUN=YES by the following sequence
  - PAUSE F1 AR command after IPL complete message
  - // UPSI 1 statement in partition F1, when prompted
  - VSE/POWER startup completes
  - Dispositions of queue entries may now be changed
- Special considerations apply to shared spool environements
  - See VSE/POWER Administration and Operation book for details

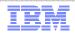

#### How to prevent a job from execution in case of problems ...

BG 0000 0I20I IPL COMPLETE FOR VSE/AF 5686CF906 52C 920 GA-LEVEL BG 0000 SUPVR USERID IS: Z.VSE.SUPI BG 0000 PRTY BG, FA, F9, F8, F6, F5, F4, F2, F7, FB, F3, F1 BG 0000 // JOB BGINIT DATE 04/08/2014, CLOCK 12/22/24 BG 0000 11931 RECORDER FILE IS 1% FULL BG 0000 IESI0221I PARTITIONS F3 F2 F1 WILL BE INITIALIZED IN RECOV START MODE. BG 0000 IESI02221 REMAINING PARTITIONS WILL BE INITIALIZED IN WARM START MODE. IF YOU WANT TO INTERRUPT THEN ENTER MSG BG. pause f1 AR 0015 11401 READY BG 0000 EXPLAIN ON EXPLAIN ON BG 0000 ALLOC BG=10M **BG 0000 STOP** F1 0001 // JOB POWSTART DATE 04/08/2014, CLOCK 12/22/33 F1-0001 1100D READY FOR COMMUNICATIONS. 1 // UPSI 1 F1-0001 1 F1 0001 10B7I FULL QUEUE FILE RECOVERY IN PROGRESS QUEUE FILE RECOVERY DETECTED NEW DISP=X JOB(S) IN READER QUEUE F1 0001 10BCI d rdr,cdisp=x AR 0015 1C39I COMMAND PASSED TO VSE/POWER CARDS BU F1 0001 1R46I READER QUEUE PDCS 00268 3 X 0 F1 0001 1R46I PAUSEBG 4 FROM=(SYSA) F1 0001 1R46I CICSICCF 00248 3 X 2 71 FROM=(SYSA) F1 0001 1R46I FROM=(SYSA) VTAMSTRT 00235 3 X 3 20 F1 0001 1R46I PAUSEF4 00280 3 X 4 4 FROM=(SYSA) F1 0001 1R46I 00281 3 X C PAUSEC з FROM=(SYSA)

IBM

WAVV 2014 Conference, April 13-16, 2014, Covington, KY

#### How to prevent a job from execution in case of problems ...

- Caution: The following example does not work for VSE/POWER share spooling environments
- Prevent jobs from execution with the "MINI" startup. "Active" partitions are in disposition "K"

```
0000 01201
              IPL COMPLETE FOR VSE/AF 5686CF906 52C 920 GA-LEVEL
ΒG
              SUPVR USERID IS: Z.VSE.SUPI
BG 0000
BG 0000 PRTY BG, FA, F9, F8, F6, F5, F4, F2, F7, F8, F3, F1
BG 0000 // JOB BGINIT
        DATE 04/08/2014, CLOCK 13/07/41
BG 0000 11931 RECORDER FILE IS
                                   1% FULL
BG 0000 IESI0221I PARTITIONS F3 F2 F1 WILL BE INITIALIZED IN RECOV START MODE.
BG 0000 IESI0222I REMAINING PARTITIONS WILL BE INITIALIZED IN WARM START MODE.
 IF YOU WANT TO INTERRUPT THEN ENTER MSG BG.
msg bg
AR 0015 11401 READY
BG 0000 IESI0214I SELECT STARTUP MODE FOR SYSTEM : MINI
                                                            BASIC COLD.
BG 0000 IESI0215A OR, IF NO CHANGE, ENTER: END .
BG-0000
0 mini
BG 0000 ALLOC F1=6M
BG 0000 STOP
F 1
   0001 // JOB POWSTART
         DATE 04/08/2014, CLOCK 13/08/02
   0001
   0001 *
            CAUTION:
                      MINI STARTUP JOB WILL EXECUTE IPWPOWER, WHICH IS NOT
   0001
        ж
                      GENERATED FOR SHARED SPOOLING.
                      IF OTHER SHARING SYSTEMS ARE EXECUTING THIS JOB MAY
F 1
   \Theta \Theta \Theta 1
        *
                      DESTROY THE POWER QUEUE AND DATA FILE.
   0001
                      SHARING SYSTEMS SHOULD BE SHUT DOWN BEFORE PERFORMING
   0001
                      A MINI STARTUP.
   0001
        ×
   0001
        ×
            1. REPLY "1 CANCEL (END/ENTER)" TO CANCEL THIS JOB
            2.
               REPLY "1 (END/ENTER)" AT THE FOLLOWING PAUSE-STATEMENT TO
        ж
   0001
F1
   0001
        ×
               CONTINUE THIS JOB.
   0001
F1
        ж
F1-0001 // PAUSE
F1
   0001 * ****** MESSAGE 1Q1CI MAY BE IGNORED !!!
                                                         *****
                FULL QUEUE FILE RECOVERY IN PROGRESS
   0001 10B7I
```

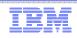

#### Some more tips

- Improve TCP/IP performance for z/VSE guests
  - Via the z/VM Queued Direct I/O (QDIO) assist
  - z/VSE exploits QDIO assist for OSA-Express (CHPID type OSD) and HiperSockets (CHPID type IQD)
  - QDIO instructions directly passed to the hardware
  - I/O interrupt directly passed from the hardware to the z/VM guest
  - Before IPL of the z/VSE system use CP command "SET QIOASSIST ON"
  - z/VM has to run in an LPAR
- z/VSE Supervisor (copy) buffer usage
  - Copy buffers are used for I/O processing, allocate in Supervisor area (24 bit storage)
  - Allocated based on the IPL command "SYS BUFSIZE"
  - IPL message displays the actual BUFSIZE value
  - SIR command shows the copy block usage, high water mark and MAX value

 AR
 0015
 COPY-BLKS
 =
 00015
 HIGH-MARK
 =
 00041
 MAX
 =
 01502

 AR
 0015
 CHONO
 USED
 00004
 HIGH-MARK
 =
 00041
 MAX
 =
 01502

- If high water mark is close to MAX, consider to increas the copy buffers
- Copy buffer shortage may cause system hangs
- More copy buffers may be needed
  - if you migrate from ECKD to SCSI
  - For VTAM 31 bit I/O buffers

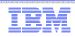

### CICS on z/VSE

- Two different CICS products on z/VSE 4.2:
  - CICS/VSE 2.3
    - In service for about 17 years
    - End-of-Support (EOS) since October 2012
    - z/VSE 4.2: last release that includes CICS/VSE in z/VSE package
    - z/VSE 4.3: CICS/VSE access to DL/I does not work
    - z/VSE Version 5: CICS/VSE not supported (will not run on z/VSE Version 5)
  - CICS TS for VSE/ESA 1.1
    - In service since 1999
    - Migration target for CICS/VSE
    - Recommendation: If your are still running applications on CICS/VSE, migrate them to CICS TS prior to the migration to z/VSE 4.3 or z/VSE Version 5

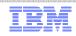

News, z/VSE status, Documentation, ...

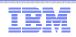

#### News related to z/VSE

- April: z/VSE 5.1 additional enhancements announced
- April: z/VM 6.1 end of service
- May: New z/VSE web page layout
- June: z/VSE 5.1.2, including z/VSE additional enhacements available now on DVD-ROM
- July: IPv6/VSE decreased monthly workload license charges
- July: z/VSE Collection Kit available
- July: zBC12 announced
- July: z/VM 6.3 GA
- September: zBC12 GA
  - z/VSE Preventive Service Planning (PSP) bucket for details
  - ibm.com/vse -> About z/VSE Status -> z/VSE server support
  - OSA/SF configuration on HMC OSA-Express 4S / 5S only
    - For CHPID type OSE
- February 2014: New Recommended Service Level (RSL) available
- April 7: z/VSE 5.2 announcement
- April 25: z/VSE 5.2 GA

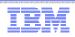

### Migration to a supported z/VSE Version 5 release

- Please migrate to a supported z/VSE release to get the latest software service, hardware exploitation and functionality
- z/VSE 4.3 end of service is October 31, 2014.
- After October 31, 2014, the only supported releases are z/VSE 5.1 and z/VSE 5.2.
  - Just 6 month remain to migrate to a z/VSE Version 5 release.
  - Support z9 or higher
- With the z/VSE 5.2 GA April 25, 2014,
   z/VSE 5.1 can no longer be ordered after that date.
- Reasons for ordering z/VSE 5.1 instead of z/VSE 5.2
  - Your vendor software is not ready for z/VSE 5.2
  - You may want to Fast Service Upgrade (FSU) from z/VSE 4.2 to 5.1, and later to z/VSE 5.2
- Consider the single version charging requirements, if you migrate from z/VSE Version 4
  - IBM System z software pricing: <u>http://www-03.ibm.com/systems/z/resources/swprice/reference/</u>

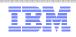

# Migration to z10 or zEnterprise (z/VSE on z/VM 5.4)

Statement of Direction (SOD) in z/VM 6.3 announcment letter: <u>http://www-01.ibm.com/common/ssi/cgi-bin/ssialias?subtype=ca&infotype=an&supplier=897&letternum=ENUS213-297</u>

#### Stabilization of z/VM V5.4 support

The IBM zEnterprise EC12 and IBM zEnterprise BC12 are planned to be the last System z servers supported by z/VM V5.4 and the last System z servers that will support z/VM V5.4 running as a guest (second level). z/VM V5.4 will continue to be supported until December 31, 2014, or until the IBM System z9® EC and IBM System z9 BC are withdrawn from support, whichever is later. Refer to Withdrawal Announcement 912-144, dated August 07, 2012.

- z/VM Version 6 can only run on z10 or higher
- Please consider to migrate from a z9 server (with z/VM 5.4) with the following steps
  - Migrate your system first to z10 or zEnterprise servers
  - Uprade z/VM 5.4 to z/VM Version 6
  - Migrate your z/VSE system

All statements regarding IBM's plans, directions, and intent are subject to change or withdrawal without notice.

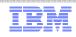

### z/VSE status

- z/VSE status web page: <u>http://www-03.ibm.com/systems/z/os/zvse/about/status.html</u>
  - Supported z/VSE release
  - z/VSE adapters and crypto

Supported 7//SE releases

- z/VSE storage support
- z/VSE server support

| Version.Release     | Date available             | Withdrawal from<br>Marketing effective | Withdrawal from<br>Service effective | Minimum z/VM<br>level (1) |
|---------------------|----------------------------|----------------------------------------|--------------------------------------|---------------------------|
| → <u>z/VSE V5.2</u> | 04/25/2014<br>Announcement | TBD                                    | TBD                                  | z/VM V5.4                 |
| → <u>z/VSE V5.1</u> | 11/25/2011<br>Announcement | 04/25/2014<br>Announcement             | TBD                                  | z/VM V5.4                 |
| → <u>z/VSE V4.3</u> | 11/26/2010<br>Announcement | 06/25/2012<br>Announcement             | 10/31/2014<br>Announcement           | z/VM V5.2                 |

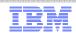

#### z/VSE status ...

#### z/VSE server support

| z/VSE server support                                       |            |            |            |
|------------------------------------------------------------|------------|------------|------------|
| IBM System z, zSeries and S/390 Server                     | z/VSE V5.2 | z/VSE V5.1 | z/VSE V4.3 |
| IBM zEnterprise BC12 (1)                                   | Yes        | Yes        | Yes        |
| IBM zEnterprise EC12 (1)                                   | Yes        | Yes        | Yes        |
| IBM zEnterprise 114                                        | Yes        | Yes        | Yes        |
| IBM zEnterprise 196                                        | Yes        | Yes        | Yes        |
| IBM zEnterprise BladeCenter Extension (zBX) - IEDN Support | Yes (2,3)  | Yes (2,3)  | Yes (3)    |
| IBM System z10 BC                                          | Yes        | Yes        | Yes        |
| IBM System z10 EC                                          | Yes        | Yes        | Yes        |
| IBM System z9 EC (formerly z9-109)                         | Yes        | Yes        | Yes        |
| IBM System z9 BC                                           | Yes        | Yes        | Yes        |
| zSeries 990, 890                                           | No         | No         | Yes        |
| zSeries 900, 800                                           | No         | No         | Yes        |
| S/390 Parallel Enterprise Server G5/G6                     | No         | No         | No         |
| S/390 Multiprise 3000                                      | No         | No         | No         |

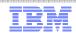

### z/VSE status ...

z/VSE status web page for old releases: <u>http://www-03.ibm.com/systems/z/os/zvse/about/statusold.html</u>

| IBM System z,<br>zSeries and S/390<br>Server     | z/VSE V4.1<br>and V4.2<br>(1) | z/VSE<br>V3.1 (1,<br>5) | VSE/ESA V2.7<br>and V2.6 (1) | VSE/ESA<br>V2.5 (1) | VSE/ESA<br>V2.4 (1) | VSE/ESA<br>V2.3 (1) |  |
|--------------------------------------------------|-------------------------------|-------------------------|------------------------------|---------------------|---------------------|---------------------|--|
| IBM zEnterprise BC12<br>(7)                      | Yes (6)                       | Yes (4)                 | Yes (4)                      | No (2)              | No (2)              | No (2)              |  |
| IBM zEnterprise EC12<br>(7)                      | Yes (6)                       | Yes <mark>(4)</mark>    | Yes <mark>(4)</mark>         | No (2)              | No (2)              | No (2)              |  |
| IBM zEnterprise 114                              | Yes (6)                       | Yes (4)                 | Yes (4)                      | No (2)              | No (2)              | No (2)              |  |
| IBM zEnterprise 196                              | Yes (6)                       | Yes (4)                 | Yes (4)                      | No (2)              | No (2)              | No (2)              |  |
| IBM System z10 EC                                | Yes                           | Yes (4)                 | Yes (4)                      | No (2)              | No (2)              | No (2)              |  |
| IBM System z10 BC                                | Yes                           | Yes (4)                 | Yes (4)                      | No (2)              | No (2)              | No (2)              |  |
| IBM System z9 EC<br>(formerly z9-109)            | Yes                           | Yes (4)                 | Yes (4)                      | No (2)              | No (2)              | No (2)              |  |
| IBM System z9 BC                                 | Yes                           | Yes (4)                 | Yes (4)                      | No (2)              | No (2)              | No (2)              |  |
| zSeries 990/890                                  | Yes                           | Yes (4)                 | Yes (4)                      | Yes (4)             | No (2)              | No (2)              |  |
| zSeries 900/800                                  | Yes                           | Yes                     | Yes                          | Yes                 | Yes                 | Yes                 |  |
| S/390 Parallel<br>Enterprise Server<br>G5/G6 (3) | No                            | Yes                     | Yes                          | Yes                 | Yes                 | Yes                 |  |
| S/390 Multiprise 3000<br>(3)                     | No                            | Yes                     | Yes                          | Yes                 | Yes                 | Yes                 |  |
| S/390 Parallel<br>Enterprise Server G4<br>(3)    | Νο                            | No                      | No                           | Yes                 | Yes                 | Yes                 |  |

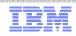

# z/VSE service and support

- Service and support web page on <u>http://www-03.ibm.com/systems/z/os/zvse/support/</u>
- Hot service news shows important updates on our service and support web pages
  - <u>http://www-03.ibm.com/systems/z/os/zvse/support/#news</u>
- Preventive service: information on
  - Service refreshes,
  - PSP buckets and
  - Recommended Service Levels (RSLs)
  - New: Security and system integrity
- Corrective service
  - Latest APARs per z/VSE component
- CICS TS for VSE/ESA 1.1.1 fix list -> http://www-01.ibm.com/support/docview.wss?rs=1083&uid=swg27015142
- Product Status of Independent Software Vendors (ISVs) <u>http://www-03.ibm.com/systems/z/os/zvse/partners/</u>
- IBM Software Support Handbook: <u>https://www-304.ibm.com/support/customercare/sas/f/handbook/home.html</u>

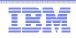

## z/VSE Events

- Conferences
  - Enterprise 2014 featuring the IBM System z Technical University October 6-10, 2014
- Live Virtual Classes (LVCs)
  - See <a href="http://www-03.ibm.com/systems/z/os/zvse/education/">http://www-03.ibm.com/systems/z/os/zvse/education/</a> for details
  - Future LVCs:
    - z/VSE V5 update on May 6, 2014
    - Hardware Update
    - Cloud computing with z/VSE
    - z/VSE for beginners
    - ...

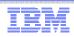

## Documentation related to z/VSE

- z/VSE documentation page <u>http://www-03.ibm.com/systems/z/os/zvse/documentation/</u>
- z/VSE Collection Kit July 2013
  - Available for download in IBM Publication Center
  - Electonic only, not on physical DVD
- Documentation of z/VSE releases
  - z/VSE Internet Library on http://www.ibm.com/systems/z/os/zos/bkserv/vse.html
- IBM Redbooks
  - Redbook page with new IBM System z mainframe Redboooks
    - zEC12 / zBC12 Technical Guide, SG24-8049 / SG24-8138
    - IBM System z Connectivity Handbook, SG24-5444
  - More IBM Redbooks information on next pages
- Technical articles: <u>http://www-03.ibm.com/systems/z/os/zvse/documentation/documents.html#articles</u>
  - z/VSE SCSI Support and Migration Options
  - SHOWCB enhancements in z/VSE 5.1
  - z/VSE z/VM IP assist
  - Parallel Access Volume (PAV) white paper

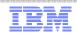

#### **IBM Redbook news**

IBM Redbook blog: 5 thingsto know -

https://www.ibm.com/developerworks/community/blogs/5things/?sortby=0&maxresults=15&lang=en

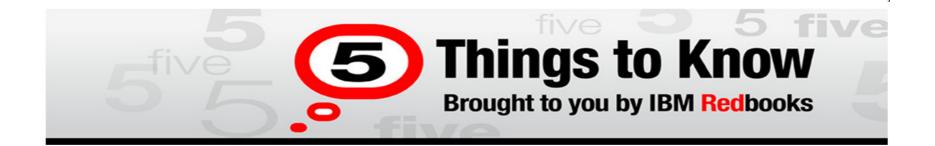

Vou are following this blog and will receive updates about it.

All posts

Date × Likes Comments Visits

#### 5 Things to Know About OSA-Express features on System z

MikeEbbers Mar 21 Visits (285)

its (285) Like

"Good things come in small packages." This is certainly true for IBM's System z OSA-Express device, which is a powerful network control unit about the size of a paperback novel. Here are 5 things to know about OSA-Express features: 1. OSA-Express devices access the internet as well as intranets. OSA devices are designed for high-speed communication in the mainframe enterprise backbone or between campuses, to connect server farms, or to... [Continue Reading]

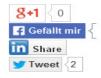

Tags: osaexpress network system\_z osa

#### IBM Redbook news ...

IBM Redbook mobile app for iOS and Android: http://www.redbooks.ibm.com/redbooks.nsf/pages/mobileapp?Open

IBM Redbooks >

#### Announcing the new IBM Redbooks mobile app for iOS and Android

What you need, when and where you need it.

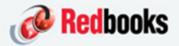

#IBMRedbooks

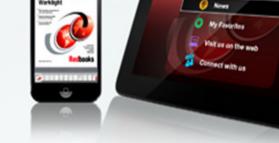

.....

The new IBM Redbooks mobile app provides on-the-go access to Redbooks publications, announcements, and social sites. Available for iOS and Android devices.

Feedback

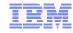

Redbooks

Read IDM Redbook

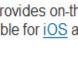

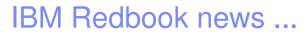

IBM Redbooks > Systems Software >

# Enhanced Networking on IBM z/VSE

An IBM Redbooks publication

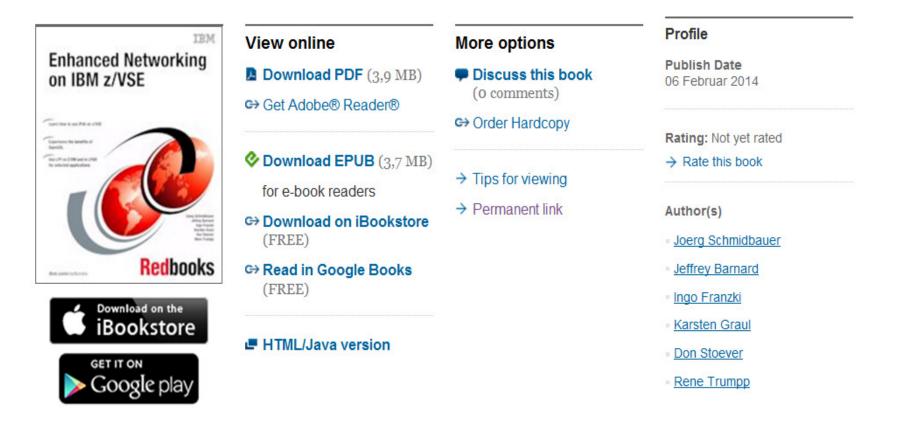

**Redbooks** 

©2014 IBM Corporation

#### IBM Redbook news ...

IBM Redbooks > System z >

42

# Set up Linux on IBM System z for Production

An IBM Redbooks publication

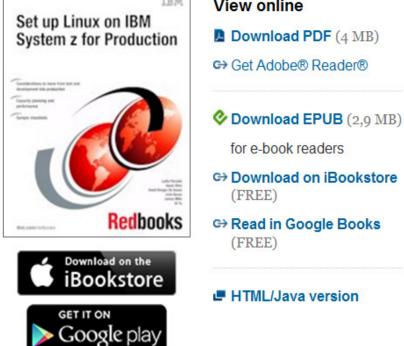

Download PDF (4 MB)

Get Adobe® Reader®

for e-book readers

G Download on iBookstore

GH Read in Google Books

#### HTML/Java version

#### Discuss this book (0 comments)

G→ Order Hardcopy

More options

- → Tips for viewing
  - → Permanent link
  - Others who read this publication also read

#### Author(s)

- Lydia Parziale
- Saulo Silva
- David Borges De Sousa
- Livio Sousa
- Iunius Mills

#### Profile

**Publish Date** 13 November 2013

Last Update 25 November 2013

Rating: stotet (based on 1 review)

→ Rate this book

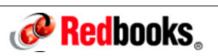

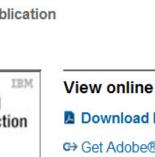

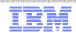

# z/VSE Requirements

- You may submit requirements at conferences (WAVV, GSE, ...)
- ... or via our z/VSE requirements page:
  - https://www-03.ibm.com/systems/z/os/zvse/contact/requirement.html
  - > Will be replaced by the Request for Enhancements (RFE) database:
    - <u>http://www.ibm.com/developerworks/rfe/</u>
  - Please select the following for z/VSE requirements
    - Brand = Servers and System Software
    - *Product family = zSeries Software*
    - Product = z/VSE
    - Component = General, z/VSE, VSE/AF, VSE/VSAM, VSE/POWER, VSE Unique Code, ...
    - Operating system = IBM z/VSE
    - Source = Share, IBM user group, IBM Conference, ..., Other
- ... or you may enter CICS Transaction Server requirements via the
  - Request for Enhancement (RFE) database:
    - <u>http://www.ibm.com/developerworks/rfe/</u>
  - Please select the following for z/VSE-CICS requirements:
    - Brand = WebSphere
    - Product family = Transaction Processing
    - *Product = CICS Transaction Server*
    - Component = Runtime or Explorer
    - Operating system = IBM z/VSE

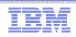

# z/VSE in the internet

- z/VSE Homepage: <u>www.ibm.com/vse</u>
- z/VSE on Twitter: <u>www.twitter.com/IBMzVSE</u>
- Ingolf's z/VSE blog: <u>www.ibm.com/developerworks/mydeveloperworks/blogs/vse/</u> – Use "Tags" to search for topics
- VSE-L discussion list: <u>https://groups.google.com/forum/?fromgroups#!forum/bit.listserv.vse-l</u>

# More Information

- ... on VSE home page: <u>http://ibm.com/vse</u>
- Ingolf's z/VSE blog: <u>https://www.ibm.com/developerworks/mydeveloperworks/blogs/vse</u>
- Hints and Tips for z/VSE 5.1:
  - http://www.ibm.com/systems/z/os/zvse/documentation/#hints
- 64 bit virtual information:
  - IBM z/VSE Extended Addressability, Version 5 Release 1
  - IBM z/VSE System Macro Reference, Version 5 Release 1
- CICS Explorer: http://www.ibm.com/software/htp/cics/explorer/
- IBM Redbooks:
  - Introduction to the New Mainframe: z/VSE Basics <u>http://www.redbooks.ibm.com/abstracts/sg247436.html?Open</u>
  - Security on IBM z/VSE updated <u>http://www.redbooks.ibm.com/Redbooks.nsf/RedbookAbstracts/sg247691.html?Open</u>
  - z/VSE Using DB2 on Linux for System z <u>http://www.redbooks.ibm.com/abstracts/sg247690.html?Open</u>
  - New: Enhanced Networking on IBM z/VSE
     <a href="http://www.redbooks.ibm.com/Redbooks.nsf/RedpieceAbstracts/sg248091.html?Open">http://www.redbooks.ibm.com/Redbooks.nsf/RedpieceAbstracts/sg248091.html?Open</a>
- Please contact z/VSE: <u>https://www-03.ibm.com/systems/z/os/zvse/contact/contact.html</u> or me – Ingolf Salm – <u>salm@de.ibm.com</u> – for any questions

45

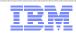

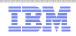

#### Questions ?

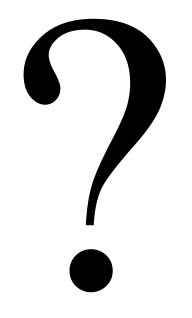